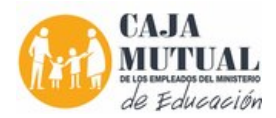

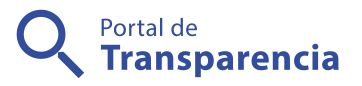

## Orden de Compra 32/2016. CONTRAÍÓ ACIÓN DE SERVICIOS PARA IMPARTIR CLASES DE COMPUTACIÓN EN EL PROYECTO A DESARROLLAR EN El MUNICIPIO DE SANTA ELENA, POR EL COMITE DE PROYECCIÓN SOCIAL DE USULUTAN Caja Mutual de los Empleados del Ministerio de

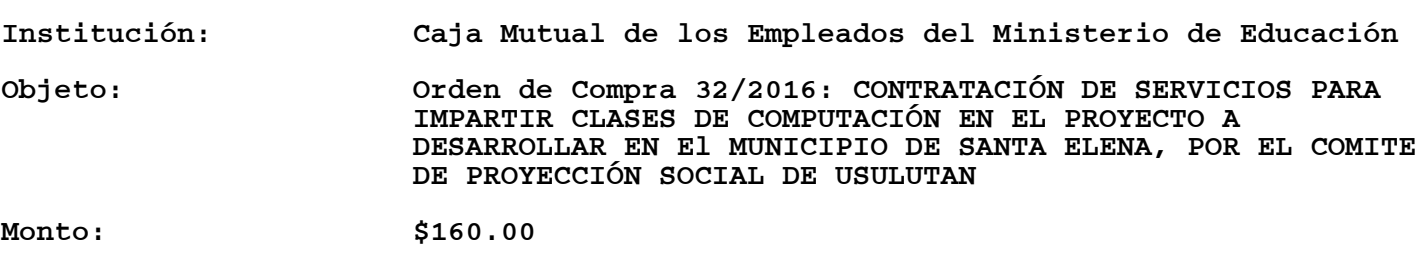

Nombre de la Rubén Eduardo Segovia Zelaya

contraparte:

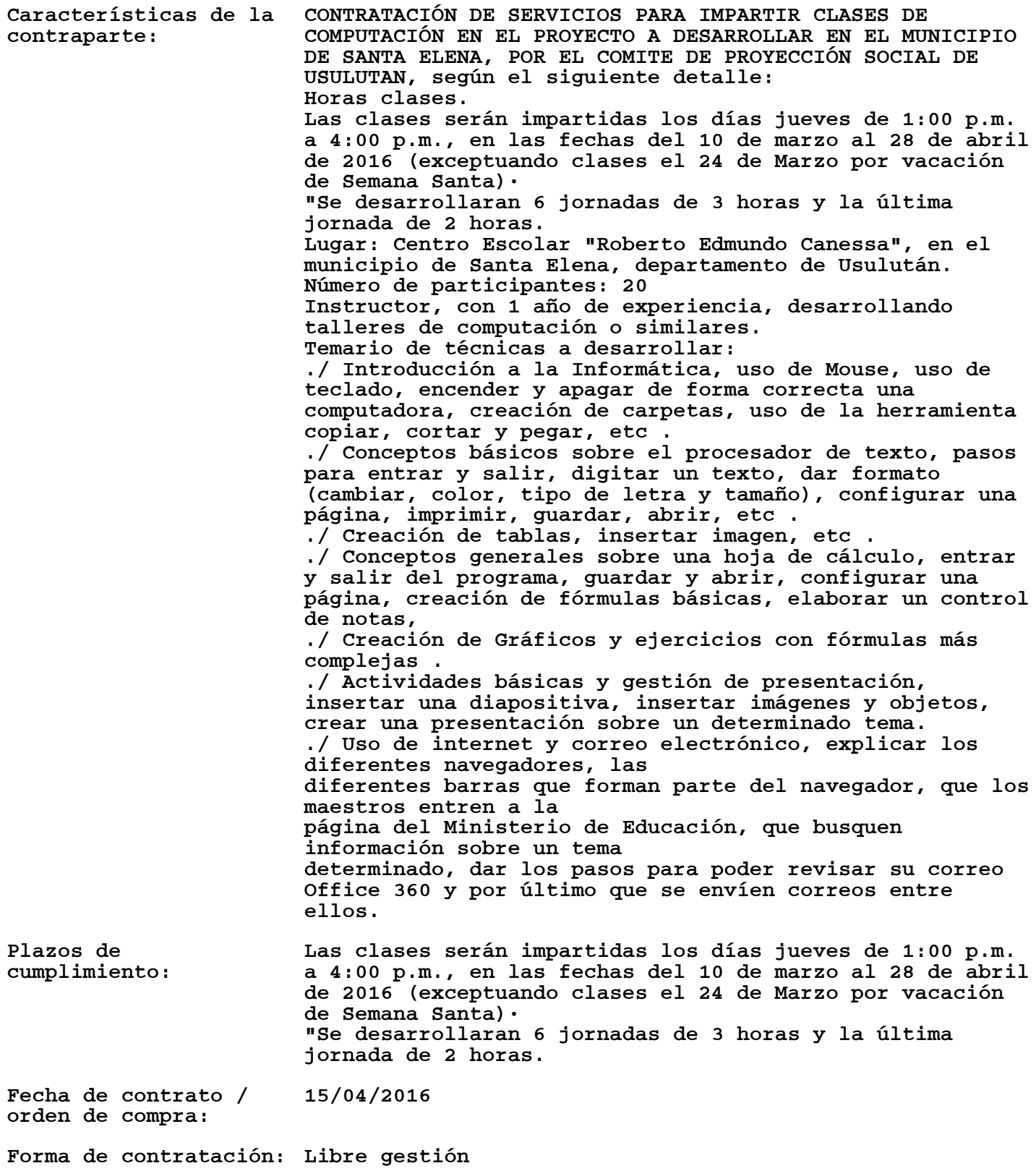